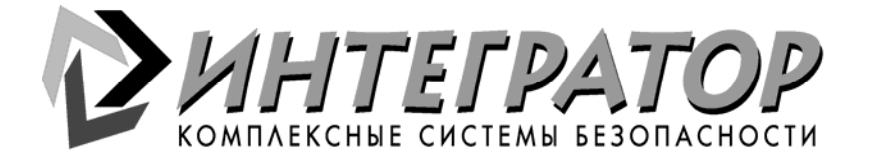

**УТВЕРЖДАЮ** Генеральный директор ЗАО «Интегратор»

\_\_\_\_\_\_\_\_\_\_\_\_\_\_\_\_\_\_\_**А.А. Бородулин ••**  $\times$  **••**  $\times$  **2005 <b>r**.

«Лист 1, всего 16 листов»

# **Протокол № И1**

# **Функциональные испытания цифрового видеорегистратора Fusion производства Honeywell**

- 1) Вид испытаний: функциональные.
- 2) Время проведения испытаний: 12-17 мая 2005 г.
- 3) Место проведения испытаний: Испытательная лаборатория ЗАО «Интегратор», г. Москва.
- 4) Объект испытаний: Fusion DVR, Digital Recording and Transmission System, модель FHDVR1624012, s/n P030704292 (Цифровой видеорегистратор).
- 5) Цель испытаний: Оценка технических характеристик. Проверка работоспособности функциональных возможностей на соответствие заявленных в технической документации (инструкции по эксплуатации): User Manual DRMU000834 - June 2004 – Rev. D
- 6) Испытуемые параметры и характеристики.
	- 1 Функциональные свойства (см. таблицу 10.1-1)
	- 2 Функциональные параметры.
- a. Разрешающая способность.
- b. Число градаций яркости.
- c. Цветовоспроизведение.
- d. Четкость контуров.
- e. Стабильность фона изображения.
- f. Объем кадра изображения.
- g. Геометрические искажения.
- h. Нелинейные искажения.
- i. Динамические искажения.
- 7) Методика испытаний: согласно ГОСТ Р 51558-2000 «Системы охранные

телевизионные. Общие технические требования и методы испытаний».

8) Измерительные и испытательные средства:

1.Испытательная таблица (ИТ) EIA Resolution Chart 1956.

2.Скоростная поворотная телевизионная камера (СПТВК) Ademco **Orbiter** 

3.Телевизионная камера (ТВК) Ademco Video ACC493EX

№001405600017 с объективом Philips LTC 3234/20, № 5204C.

- 4. Тест генератор SVP-09 тг,  $N_2$  101.
- 5.Цифровой видеорегистратор Fusion DVR, Digital Recording and Transmission System, модель HDVR1624012, s/n P030704292 ()

6.Микропереключатель МТ – 1 (МП) (имитатор входного сигнала тревоги)

7.Цифровой мультиметр DT – 838, № 329645375.

8.Монитор (М) LG Flatron ez T710 PU, №412NTUW3J494.

- 1024 x 768
- 32 бита цветность

9.Звуковые колонки (З) Genius SP-205B

10.Коммутатор Cisco Catalist 2950 (24 порта), № NJCJ847X4N1. 11.Компьютер

- Pentium IV 2.4 ГГц
- Память 256 МБ
- $\cdot$  HDD  $-$  120  $\Gamma\Gamma$ <sup>6</sup>
- Видео карта ATI Radeon 9550
- TCP/IP

• Операционная Система Windows® Server 2000

Монитор LG Flatron ez T710 PU №412NTMX3J587.

- $\cdot$  1024 x 768
- 32 бита цветность
- 12.Компьютер
	- Pentium IV 2.4 ГГц
	- Память 256 МБ
	- $\cdot$  HDD 120 ГГб
	- DirectX 8
	- Видео карта ATI Radeon 9550
	- TCP/IP
	- Операционная Система Microsoft® Windows® XP Монитор LG Flatron ez T710 PU
	- 1024 x 768
	- 32 бита цветность
- 13.Телевизионный монитор Ademco Video AMC17X
- 9) Схема испытаний: испытания проводились в соответствии со схемой, приведенной на рис 1.

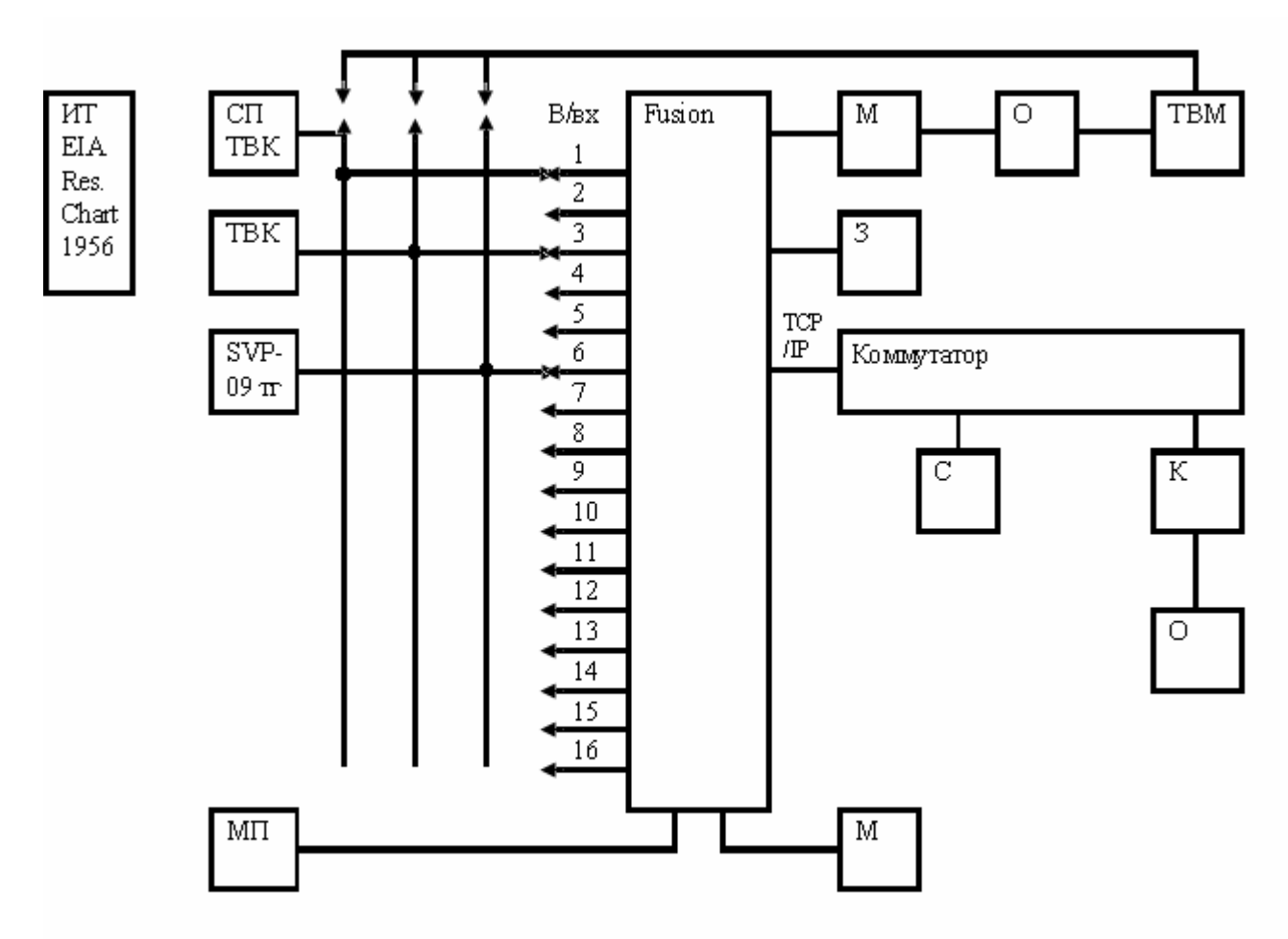

# **10) Результаты испытания**

# **10.1. Проверка работоспособности функциональных возможностей, заявленных в технической документации.**

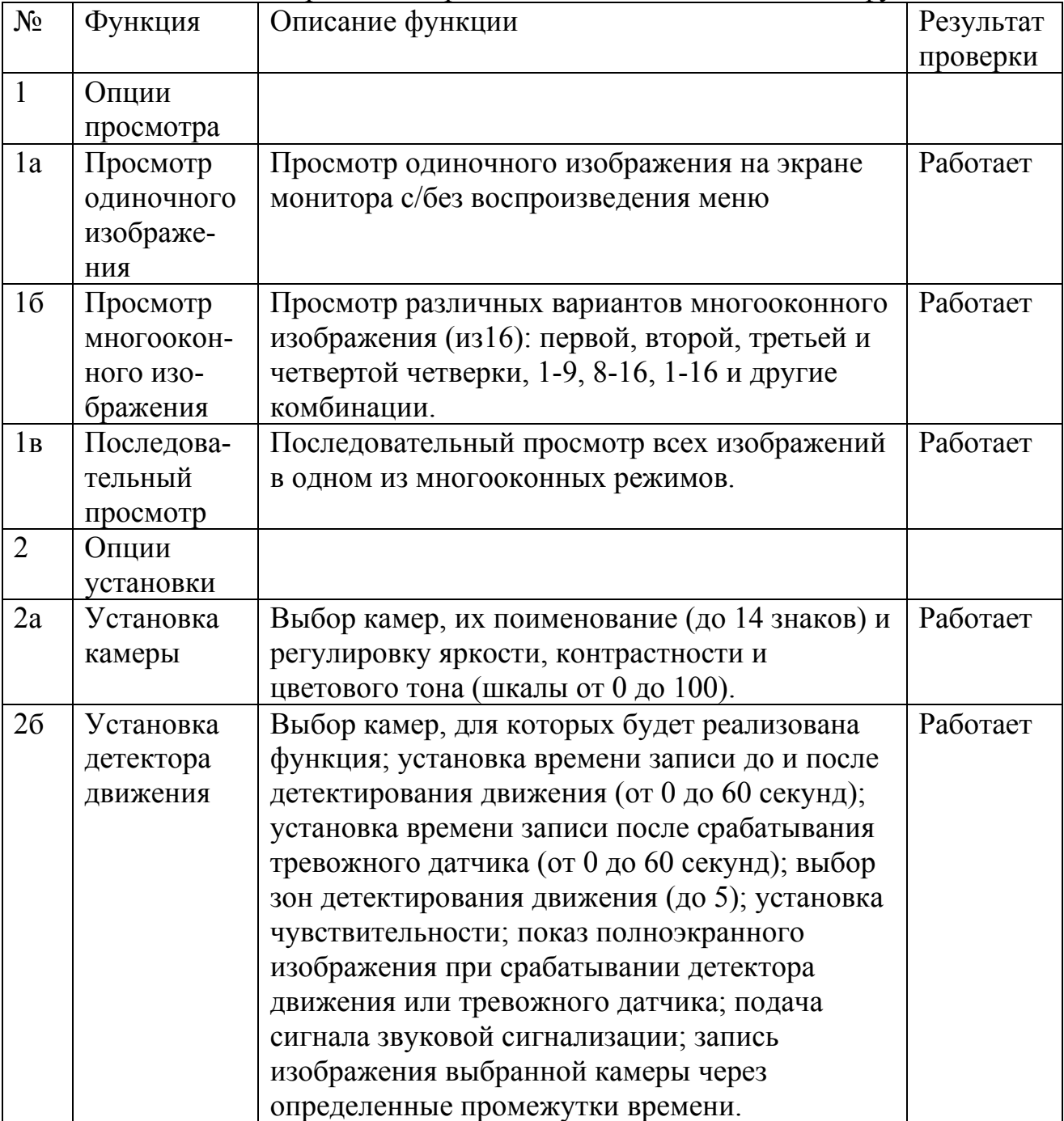

Т а б л и ц а 10.1-1 Определение работоспособности заявленных функций

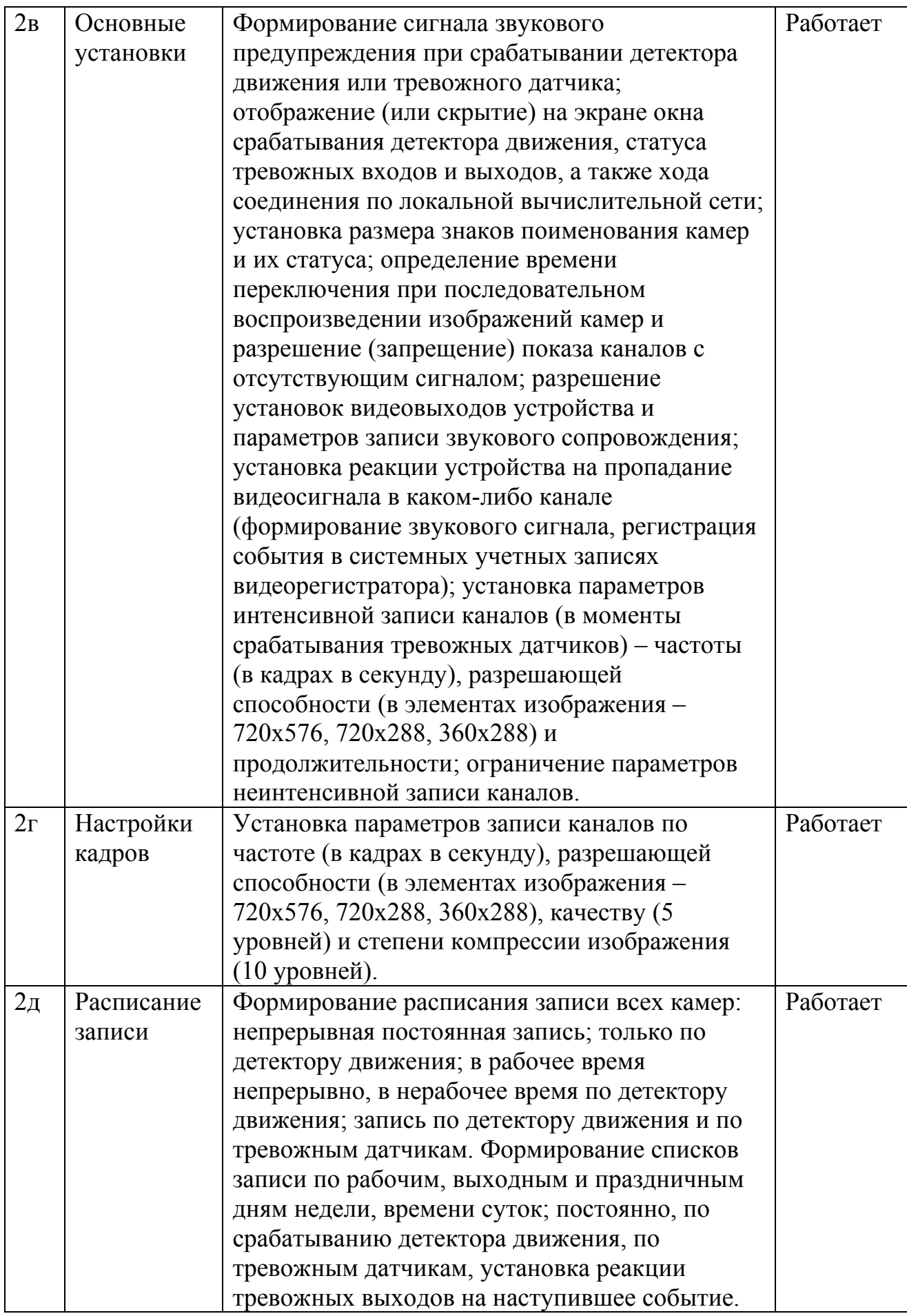

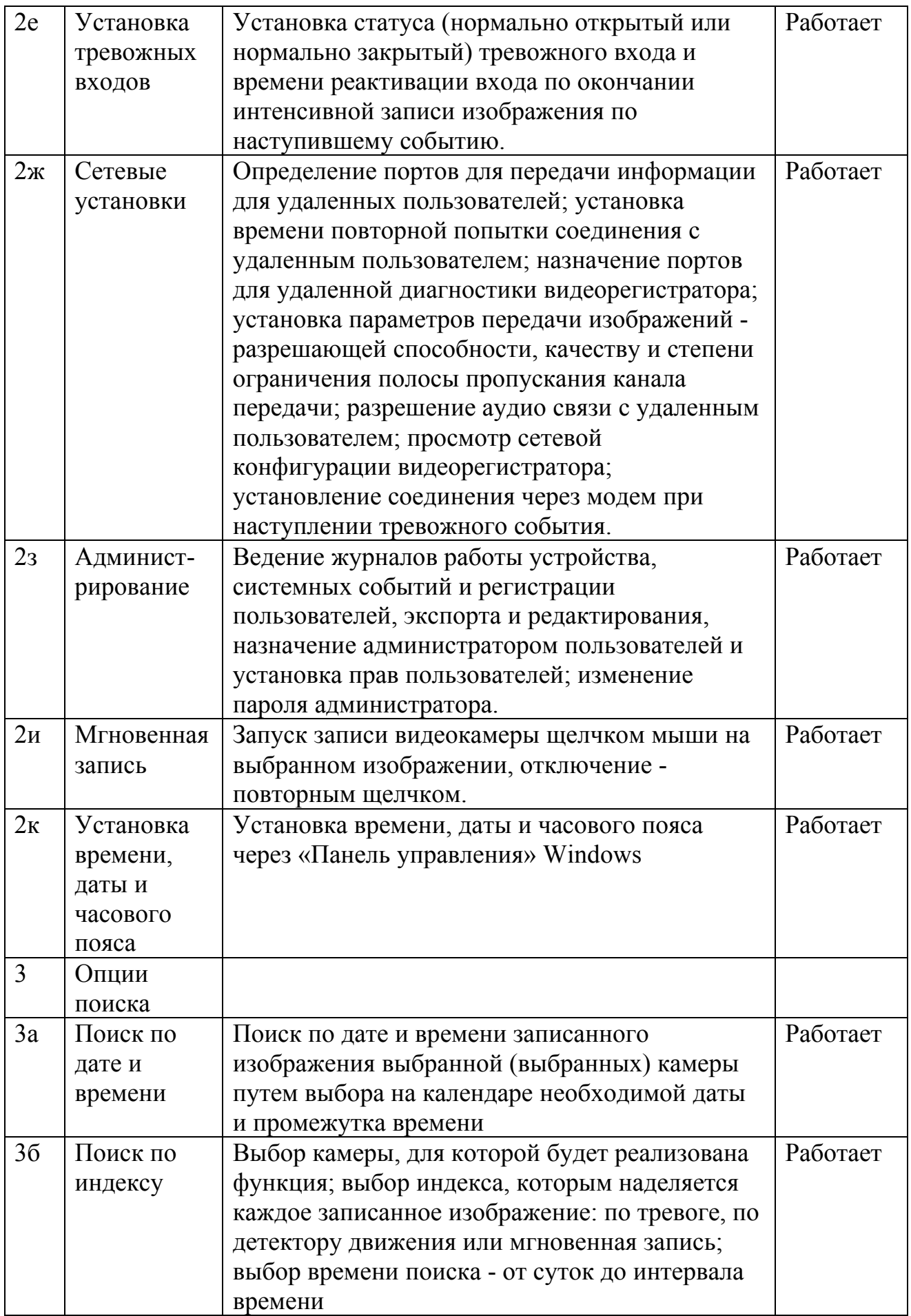

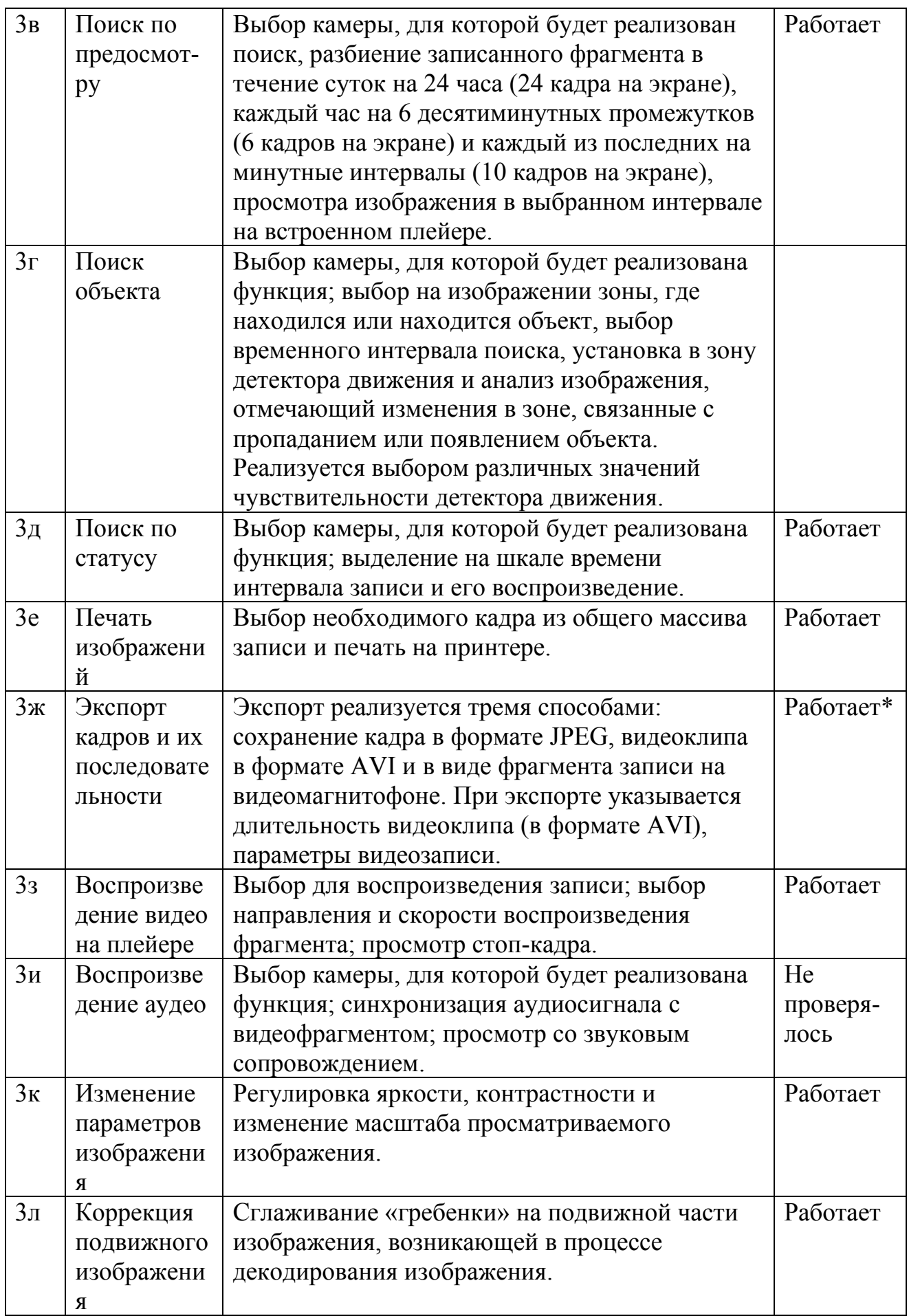

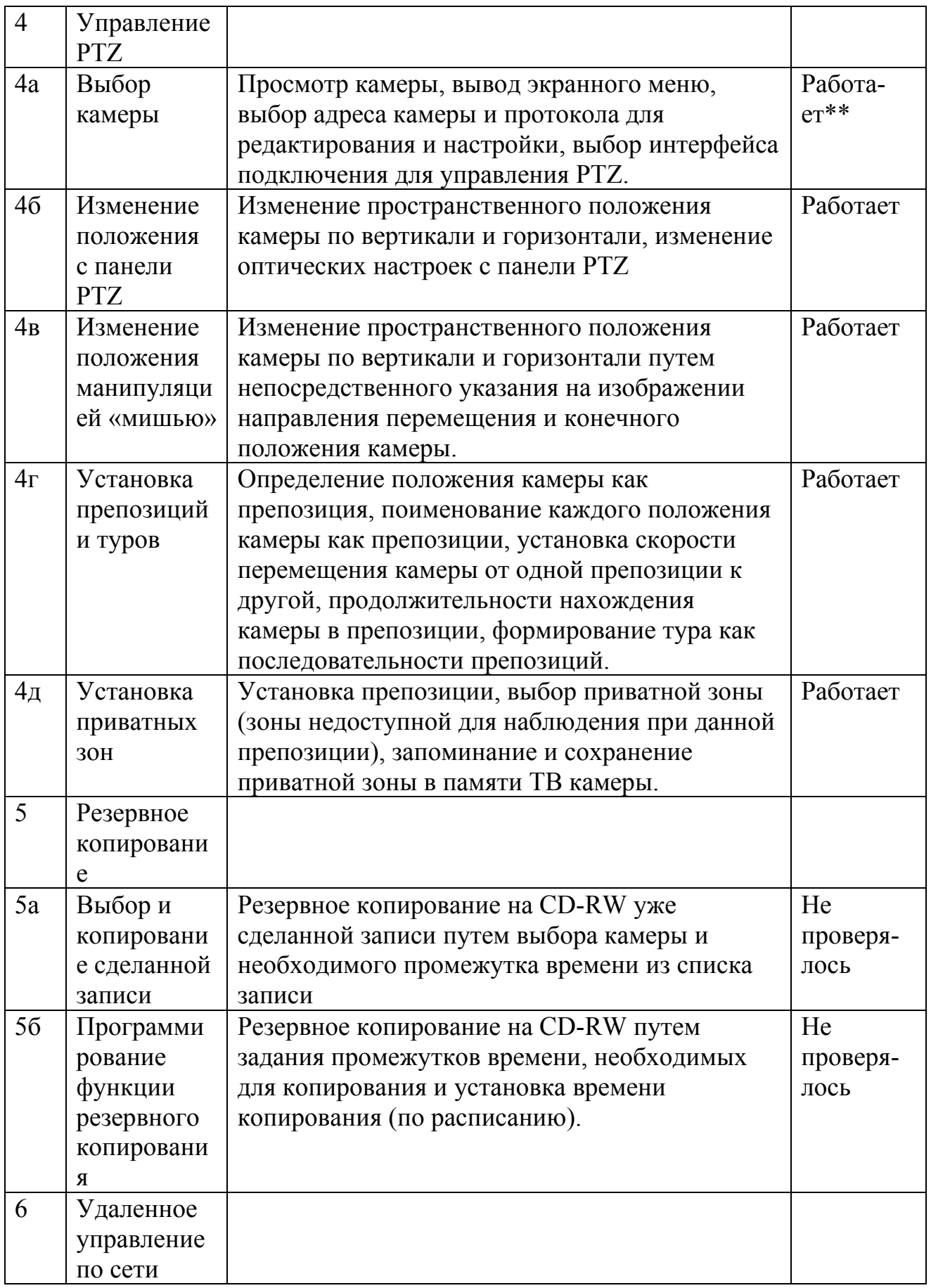

![](_page_8_Picture_457.jpeg)

\* - только для изображений формата JPEG и AVI.

\*\* - камера, используемая в исследовании не поддерживает режим вывода экранного меню через регистратор.

### **10.2. Функциональные параметры**

# 10.2.1. Разрешающая способность

Исследование проводится путем подключения к регистратору ТВ камеры и тест-генератора. Полученные изображения записываются при различных значениях количества элементов изображения в кадре (720х576, 720х288, 360х288) и при различных уровнях качества записи (Ultrafine, Superfine, Fine, Normal, Low – от наилучшего к наихудшему). Оценка качества изображения производится на аналоговом мониторе.

Оценка качества изображения проводилась с использованием таблицы ИТ EIA Resolution Chart 1956 и тест-генератора  $SVP - 09$  (имеет значения четкости 130, 260, 520 ТВЛ в горизонтальном направлении в центре изображения).

![](_page_8_Picture_458.jpeg)

Т а б л и ц а 10.2.1-1

 $K = \frac{1}{2}$ 

![](_page_9_Picture_396.jpeg)

1 - Текущее изображение

2 – Воспроизведение записанного изображения с качеством Ultrafine

3 – Воспроизведение записанного изображения с качеством Superfine

4 – Воспроизведение записанного изображения с качеством Fine

5 – Воспроизведение записанного изображения с качеством Normal

6 – Воспроизведение записанного изображения с качеством Low

Т а б л и ц а 10.2.1-2

Количество элементов изображения в кадре (720х288)

| Качество        |                | Значение, ТВЛ (ИТ/тест-генератор) |     |                                                       |     |     |     |  |  |  |  |
|-----------------|----------------|-----------------------------------|-----|-------------------------------------------------------|-----|-----|-----|--|--|--|--|
| Изображение     |                |                                   | 2   |                                                       |     |     | 6   |  |  |  |  |
| Гориз.<br>Центр |                |                                   |     | 350/>260 330/>260 330/>260 330/>260 320/>260 320/>260 |     |     |     |  |  |  |  |
|                 | Вертик.        | 380                               | 280 | 280                                                   | 280 | 280 | 280 |  |  |  |  |
| Л. нижн.        | Гориз.         | 350                               | 330 | 330                                                   | 330 | 330 | 330 |  |  |  |  |
|                 | Вертик.        | 380                               | 280 | 280                                                   | 280 | 280 | 280 |  |  |  |  |
| Л. верхн.       | Гориз.         | 350                               | 330 | 330                                                   | 330 | 330 | 330 |  |  |  |  |
|                 | Вертик.        | 380                               | 280 | 280                                                   | 280 | 280 | 280 |  |  |  |  |
| П. верхн.       | Гориз.         | 350                               | 330 | 330                                                   | 330 | 330 | 330 |  |  |  |  |
|                 | Вертик.        | 380                               | 280 | 280                                                   | 280 | 280 | 280 |  |  |  |  |
| П. нижн.        | $\Gamma$ ориз. | 350                               | 330 | 330                                                   | 330 | 330 | 330 |  |  |  |  |
|                 | Вертик.        | 380                               | 280 | 280                                                   | 280 | 280 | 280 |  |  |  |  |

1 - Текущее изображение

2 – Воспроизведение записанного изображения с качеством Ultrafine

- 3 Воспроизведение записанного изображения с качеством Superfine
- 4 Воспроизведение записанного изображения с качеством Fine
- 5 Воспроизведение записанного изображения с качеством Normal

6 – Воспроизведение записанного изображения с качеством Low

Т а б л и ц а 10.2.1-3

Количество элементов изображения в кадре (360х288)

| Качество    |                | Значение, ТВЛ (ИТ/тест-генератор) |         |         |         |         |         |  |  |  |
|-------------|----------------|-----------------------------------|---------|---------|---------|---------|---------|--|--|--|
| Изображение |                |                                   |         |         |         |         | 6       |  |  |  |
| Шентр       | Гориз.         | 250/250                           | 250/250 | 250/250 | 250/250 | 240/240 | 240/240 |  |  |  |
|             | Вертик.        | 380                               | 280     | 280     | 280     | 280     | 280     |  |  |  |
| Л. нижн.    | Гориз.         | 350                               | 250     | 250     | 250     | 240     | 240     |  |  |  |
|             | Вертик.        | 380                               | 280     | 280     | 280     | 280     | 280     |  |  |  |
| Л. верхн.   | $\Gamma$ ориз. | 350                               | 250     | 250     | 250     | 240     | 240     |  |  |  |
|             | Вертик.        | 380                               | 280     | 280     | 280     | 280     | 280     |  |  |  |
| П. верхн.   | $\Gamma$ ориз. | 350                               | 250     | 250     | 250     | 240     | 240     |  |  |  |
|             | Вертик.        | 380                               | 280     | 280     | 280     | 280     | 280     |  |  |  |
| П. нижн.    | 1 ориз.        | 350                               | 250     | 250     | 250     | 240     | 240     |  |  |  |

![](_page_10_Picture_348.jpeg)

- 1 Текущее изображение
- 2 Воспроизведение записанного изображения с качеством Ultrafine
- 3 Воспроизведение записанного изображения с качеством Superfine
- 4 Воспроизведение записанного изображения с качеством Fine
- 5 Воспроизведение записанного изображения с качеством Normal
- 6 Воспроизведение записанного изображения с качеством Low

10.2.2. Контрастность

Исследование проводится путем подключения к регистратору ТВ камер и тест-генератора. Анализируются текущее и записанные изображения.

![](_page_10_Picture_349.jpeg)

![](_page_10_Picture_350.jpeg)

+ различимы

- неразличимы

Т а б л и ц а 10.2.2-2 (Таблица ИТ EIA Resolution Chart / тест-генератор) Количество элементов изображения в кадре (720х288)

| Качество         |       |       |       | Различимы значения |       |       |       |       |       |       | Общее чис- |
|------------------|-------|-------|-------|--------------------|-------|-------|-------|-------|-------|-------|------------|
| Изображение      | 0.1   | 0.2   | 0.3   | 0.4                | 0.5   | 0.6   | 0.7   | 0.8   | 0.9   | 1.0   | ло града-  |
|                  |       |       |       |                    |       |       |       |       |       |       | ций (раз-  |
|                  |       |       |       |                    |       |       |       |       |       |       | личимых)   |
| Текущее          | $+/+$ | $+/+$ | $+/+$ | $+/+$              | $+/+$ | $+/+$ | $+/+$ | $+/+$ | $+/+$ | $+/+$ | 10         |
| Запис. Low       | $+/+$ | $+/+$ | $+/+$ | $+/+$              | $+/+$ | $+/+$ | $+/+$ | $+/+$ | $+/+$ | $+/+$ | 10         |
| Запис. normal    | $+/+$ | $+/+$ | $+/+$ | $+/+$              | $+/+$ | $+/+$ | $+/+$ | $+/+$ | $+/+$ | $+/+$ | 10         |
| Запис. fine      | $+/+$ | $+/+$ | $+/+$ | $+/+$              | $+/+$ | $+/+$ | $+/+$ | $+/+$ | $+/+$ | $+/+$ | 10         |
| Запис. superfine | $+/+$ | $+/+$ | $+/+$ | $+/+$              | $+/+$ | $+/+$ | $+/+$ | $+/+$ | $+/+$ | $+/+$ | 10         |
| Запис. ultrafine | $+/+$ | $+/+$ | $+/+$ | $+/+$              | $+/+$ | $+/+$ | $+/+$ | $+/+$ | $+/+$ | $+/+$ | 10         |

+ различимы

- неразличимы

| Качество         | Различимы значения |       |       |       |       |       |       |       |       | Общее чис- |           |
|------------------|--------------------|-------|-------|-------|-------|-------|-------|-------|-------|------------|-----------|
| Изображение      | 0.1                | 0.2   | 0.3   | 0.4   | 0.5   | 0.6   | 0.7   | 0.8   | 0.9   | 1.0        | ло града- |
|                  |                    |       |       |       |       |       |       |       |       |            | ций (раз- |
|                  |                    |       |       |       |       |       |       |       |       |            | личимых)  |
| Текущее          | $+/+$              | $+/+$ | $+/+$ | $+/+$ | $+/+$ | $+/+$ | $+/+$ | $+/+$ | $+/+$ | $+/+$      | 10        |
| Запис. Low       | $+/+$              | $+/+$ | $+/+$ | $+/+$ | $+/+$ | $+/+$ | $+/+$ | $+/+$ | $+/+$ | $+/+$      | 10        |
| Запис. normal    | $+/+$              | $+/+$ | $+/+$ | $+/+$ | $+/+$ | $+/+$ | $+/+$ | $+/+$ | $+/+$ | $+/+$      | 10        |
| Запис. fine      | $+/+$              | $+/+$ | $+/+$ | $+/+$ | $+/+$ | $+/+$ | $+/+$ | $+/+$ | $+/+$ | $+/+$      | 10        |
| Запис. superfine | $+/+$              | $+/+$ | $+/+$ | $+/+$ | $+/+$ | $+/+$ | $+/+$ | $+/+$ | $+/+$ | $+/+$      | 10        |
| Запис. ultrafine | $+/+$              | $+/+$ | $+/+$ | $+/+$ | $+/+$ | $+/+$ | $+/+$ | $+/+$ | $+/+$ | $+/+$      | 10        |

Т а б л и ц а 10.2.2-3 (Таблица ИТ EIA Resolution Chart / тест-генератор) Количество элементов изображения в калре (360x288)

+ различимы

- неразличимы

#### 10.2.3. Цветопередача

Качество цветопередачи при воспроизведении текущего и записанных изображений практически неизменно и оценивается как х о р о ш е е. Искажения цветопередачи наблюдаются на высокочастотных участках изображения, и связаны в искажениями яркостной составляющей видеосигнала.

#### 10.2.4 Четкость контуров

Особенности передачи контуров изображения в основном связаны с непосредственным преобразованием изображения в блоки и их последующим дискретным косинусным преобразованием (ДКП). При ДКП происходит отбрасывание высокочастотных составляющих спектра как по вертикали, так и по горизонтали. Соответственно, при обратном восстановлении изображения из ДКП матрицы, утраченные компоненты спектра восстановить не удается. Это и приводит к искажениям, проявляющимся в виде эффектов «дрожания», «снега», двойного изображения или «теней». Размывание контуров практически не было заметно.

Оценка этих искажений, по сложившейся практике, осуществляется по интегральному критерию заметности искажений и их размеров. Критерий заметности искажений характеризуется субъективными оценками качества изображения, содержащего высокочастотные составляющие спектра, по пятибалльной шкале: «отлично», «хорошо», «удовлетворительно», «неудовлетворительно», и «плохо». Критерий размера искажений характеризуется усредненным количеством элементов изображения, подверженных неправильному восстановлению при обратном ДКП.

![](_page_12_Picture_224.jpeg)

# Таблица 10.2.4 – 1 (Таблица ИТ EIA Resolution Chart) Количество элементов изображения в кадре (720х576)

# Таблица 10.2.4 – 2 (Таблица ИТ EIA Resolution Chart)

# Количество элементов изображения в кадре (720х288)

![](_page_12_Picture_225.jpeg)

![](_page_13_Picture_271.jpeg)

Таблица 10.2.4 – 3 (Таблица ИТ EIA Resolution Chart)

Количество элементов изображения в калре (360х288)

![](_page_13_Picture_272.jpeg)

10.2.5Стабильность фона изображения.

Этот показатель качества изображения характеризует точность передачи низкочастотных составляющих спектра изображения в процессе прямого и обратного ДКП и временного восстановления изображения.

Качество передачи фона изображения оценивается на неподвижных, «гладких» участках изображения.

Визуально качество передачи фона изображения для всех режимов работы регистратора и различных значениях количества элементов в кадре было оценено как о т л и ч н о е.

10.2.6 Объем кадра изображения.

Исследование проводится путем подключения к регистратору коммутатора и сервера с установленной операционной системой Windows® Server 2000 и подпрограммой «Сетевой монитор». Подпрограмма позволяет измерять скорость передачи пакетов по локальной сети.

![](_page_14_Picture_479.jpeg)

#### 10.2.7Геометрические искажения

Геометрических искажений не наблюдается как в режиме просмотра текущего изображения, так и в режиме воспроизведения.

#### 10.2.8 Нелинейные искажения

В режиме просмотра текущего изображения и в режиме воспроизведения записанного все градации яркости различимы.

10.2.8. Динамические искажения

Появление динамических искажений связано с особенностями временного (от кадра к кадру) кодирования и обратного декодирования изображений. По окончании кодирования изображения внутри кадра с использованием дискретного косинусного преобразования, этот кадр используется как опорный, по которому предсказываются последующие. Часть этих последующих кадров отбрасывается, а часть передается. Причем одновременно передается и сигнал, характеризующий движение объектов в кадре. При восстановлении изображения из сигнала, характеризующего движение, и опорного кадра формируются пропущенные кадры и в необходимой последовательности предъявляются наблюдателю. Вследствие неидеальности кодера и декодера на окончательном изображении появляется характерная «гребенка», возникающая из-за разности фаз в движении.

Встроенный в видеорегистратор фильтр коррекции подвижных изображений частично справляется с искажениями, связанными с движением объектов, но не во всем диапазоне скоростей подвижных объектов.

#### **11 Выводы**

В ходе проведения испытаний проверялась работоспособность режимов работы и проводились замеры параметров, характеризующих качество полученных изображений. Испытания проводились в соответствии с требованиями ГОСТ Р 51558-2000 «Системы охранные телевизионные. Общие технические требования и методы испытаний».

Видеорегистратор Fusion является полнофункциональным пентаплексным устройством, обеспечивающим одновременную: запись, передачу текущего изображения, архивирование, воспроизведение записанного изображения и поиск необходимых фрагментов.

Функциональные свойства, которыми обладает видеорегистратор, не отличаются от заявленных в фирменной документации.

В ходе исследования функциональных параметров видеорегистратора был выявлен ряд особенностей, отличающих его в положительную сторону по сравнению с существующими аналогами: высокий уровень производительности при записи, который можно определить как произведение разрешающей способности на скорость записи и количество каналов (720х576 х 25 х N), а также наличие фильтра коррекции подвижных изображений.

По результатам оценки функциональных параметров можно рекомендовать следующие режимы работы:

- при записи изображений в текущем режиме (в промежутке между тревогами) устанавливать разрешающую способность 360х288 и показатель качества Fine;

- для записи изображений при наступлении тревожного события устанавливать разрешающую способность 720х576 и показатель качества Fine или Superfine.

Учитывая широкие функциональные возможности и высокие показатели функциональных параметров видеорегистраторов модельного ряда Fusion рекомендовать их для использования на объектах Заказчиков.

Руководитель отдела новых разработок и интересна и интересна и интересна и интересна и интересна и и